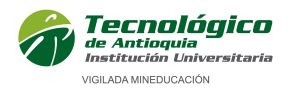

# CURSO EXCEL FINANCIERO, EN ASOCIO CON LA BOLSA DE VALORES DE COLOMBIA

## PRESENTACIÓN

En este curso aprenderás a construir modelos financieros útiles para gestionar el análisis financiero, los presupuestos, la resolución de problemas de matemáticas financieras, la evaluación de proyectos y gestión de inversiones.

## **OBJETIVOS**

## Objetivo General:

Formar personas con capacidad de crear modelos financieros dentro de la hoja de cálculo (Excel), ayudándolos a organizar su presupuesto y sus gastos, la evaluación y cálculos de proyectos e inversiones.

## Objetivos específicos:

- Calcular el valor del dinero en el tiempo usando las herramientas disponibles de matemáticas financieras en Excel.
- Evaluar proyectos con VPN y TIR en Excel.
- Aprender a manejar las herramientas estadísticas de Excel para generar portafolios eficientes de Markowitz.
- Administrar sus finanzas en Excel, programar ahorros.
- Calcular el costo de una deuda, el rendimiento de una inversión, determinar los flujos de caja y construir estados financieros.

## DIRIGIDO A

Cualquier persona interesada en construir modelos financieros útiles para gestiones de análisis financiero, presupuestos, resolución de problemas de matemáticas financieras, evaluación de proyectos y gestión de inversiones.

## **PRERREQUISITOS**

Tener conocimientos básicos en Excel y Matemáticas Financieras

## **CONTENIDOS**

## 1. Organizar datos y graficarlos (4 horas)

- Tabla de datos.
- Función "Buscar objetivo".
- Formatos condicionales de tablas.
- Tipos de gráficos.
- Tablas dinámicas.
- Gráficos Dinámicos.

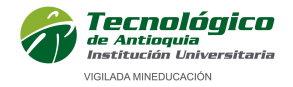

- Buscar Tablas.
- Condicionales.

## 2. Valor del dinero en el tiempo (5 horas)

- Conversión de tasas.
- Valor presente y futuro.
- Anualidades y flujos de caja.
- Herramienta "Análisis y si".

## 3. Evaluación de alternativas de inversión (5 horas)

- Valor presente neto (VPN).
- Tasa Interna de Retorno (TIR).
- Buscar objetivo.

## 4. Aplicación de Excel en situaciones de la vida cotidiana (6 horas)

- Crédito y ahorro.
- Tablas de amortización y capitalización con cuota uniforme y extraordinaria, periodos de gracia, abonos o aportes a capital.
- Finanzas personales: Balance general, estado de resultados y proyecciones de flujo de caja.

## **HORARIO**

Horario: sábado 8:00 am – 12:00 horas Fecha de inicio: 07 de septiembre de 2019 Fecha de terminación: 05 de octubre de 2019

## INTENSIDAD

20 horas.

**INVERSIÓN** 

Ciento treinta mil pesos \$130.000.

## DESCUENTOS\*:

 10% para estudiantes, docentes, egresados y personal administrativo del Tecnológico de Antioquia.

## \*Descuentos no acumulables.

## **INFORMES**

Extensión Académica Tecnológico de Antioquia. Calle 78B No. 72A - 220 Bloque 3-201 – Medellín PBX. 444 37 00 ext: 2189 educacioncontinua@tdea.edu.co